## **Blocks-in-Admin-Dashboard**

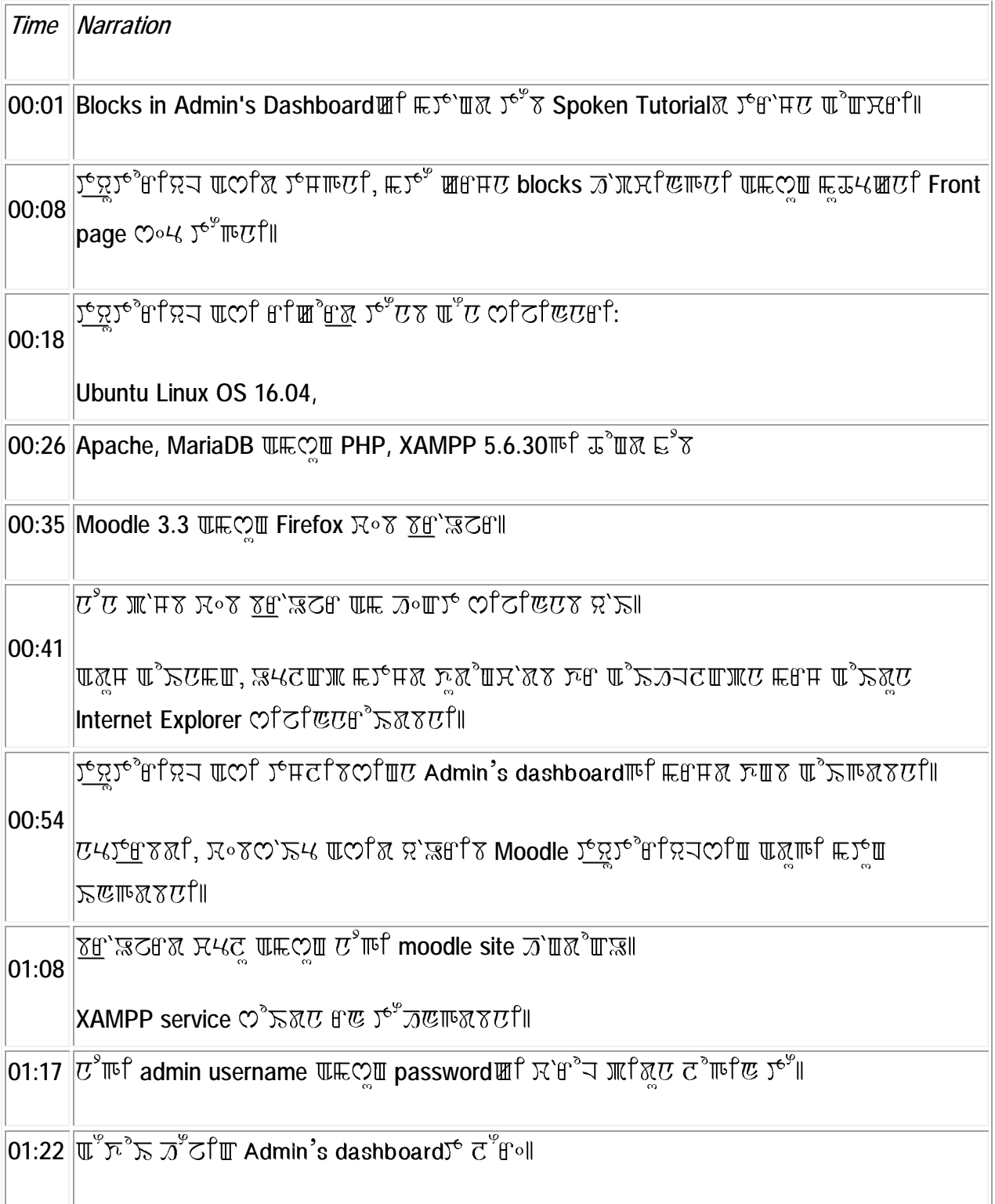

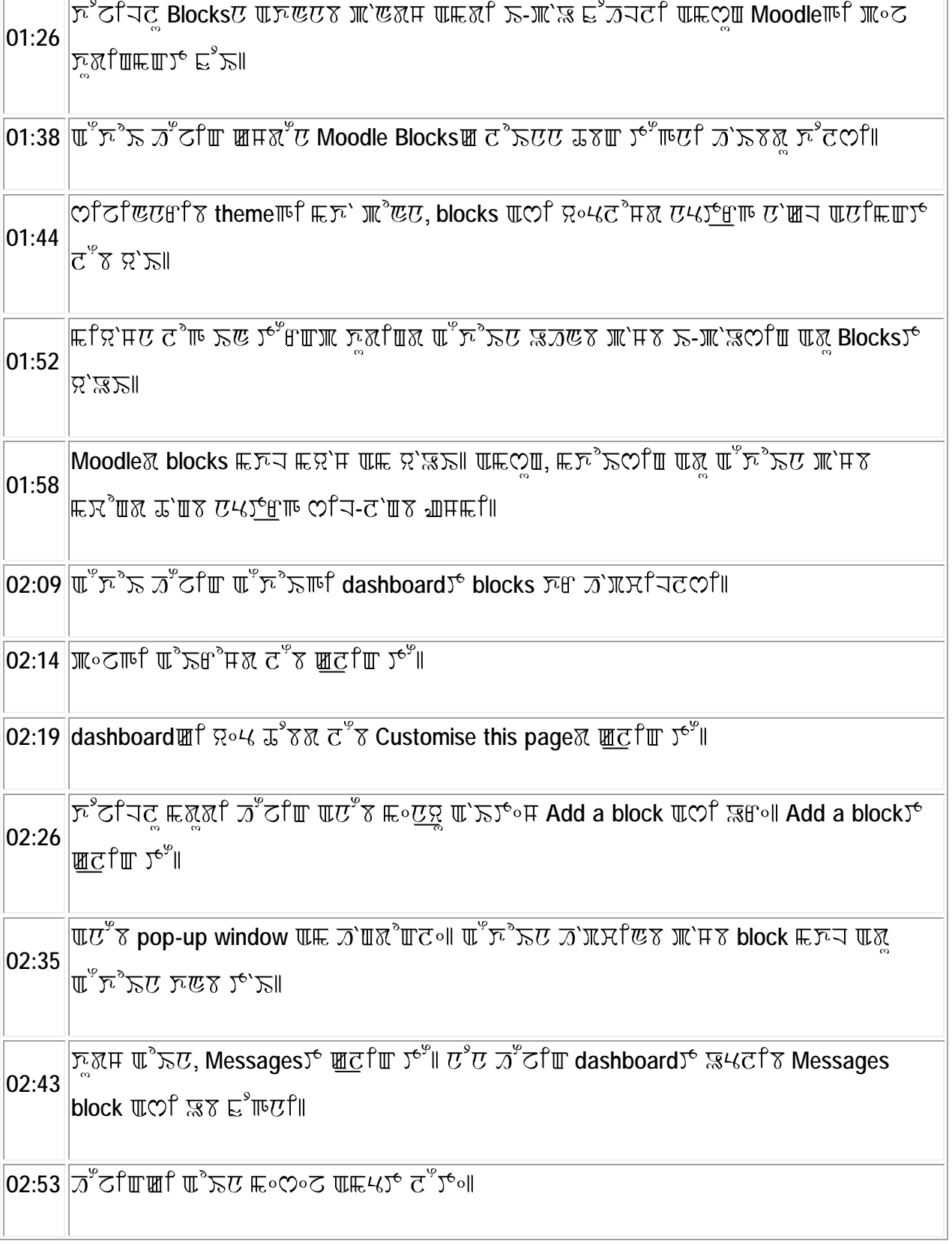

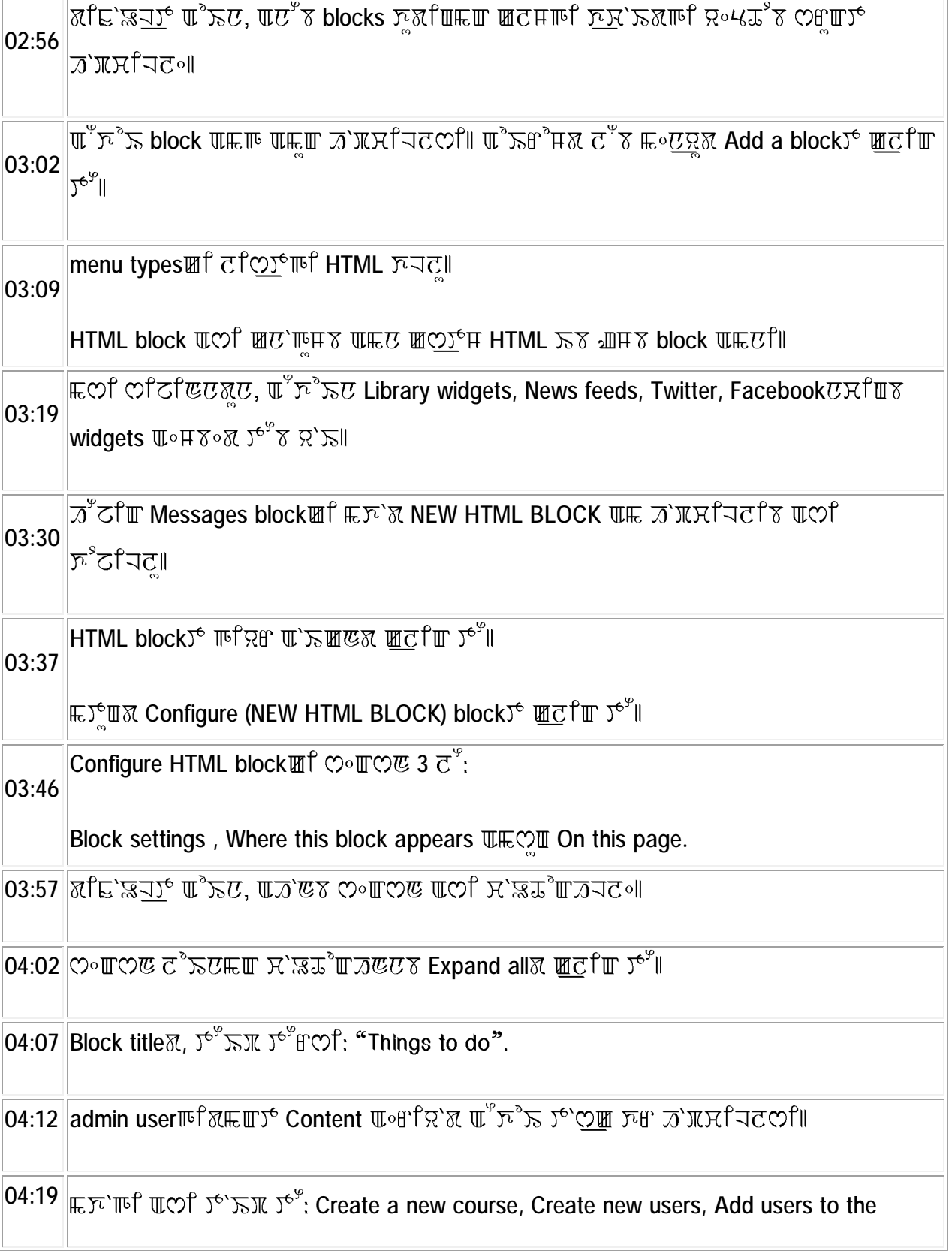

 $\overline{a}$ 

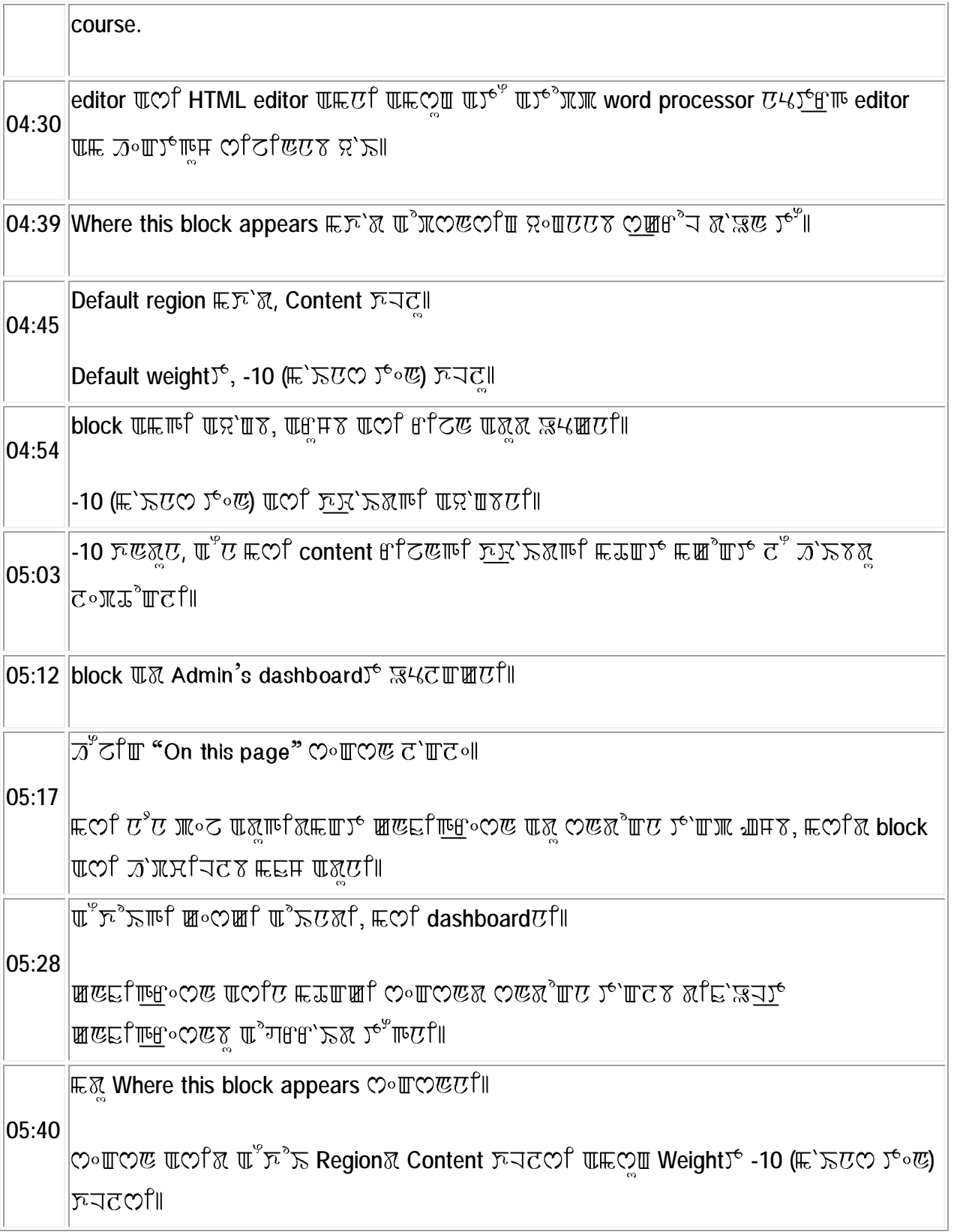

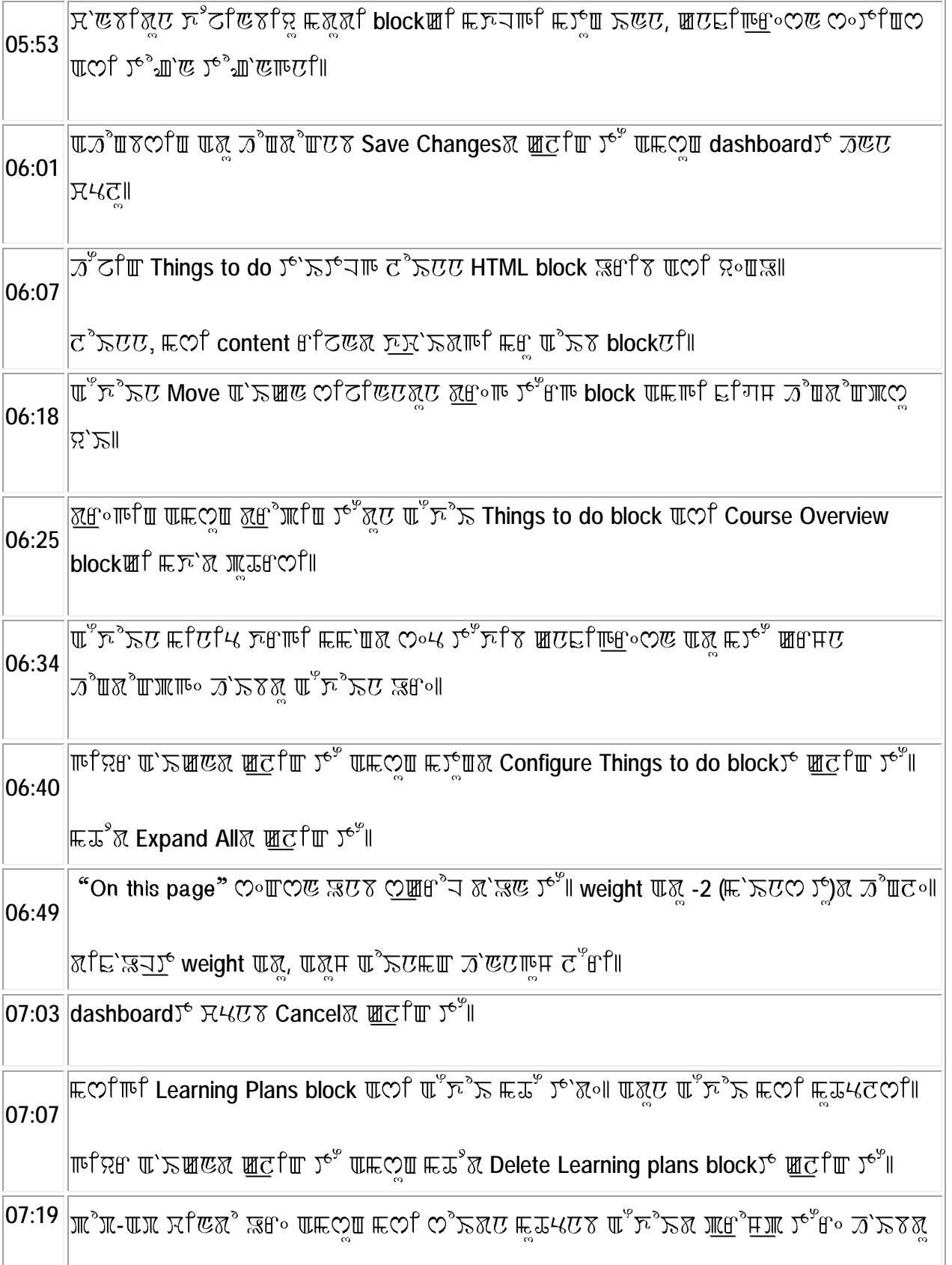

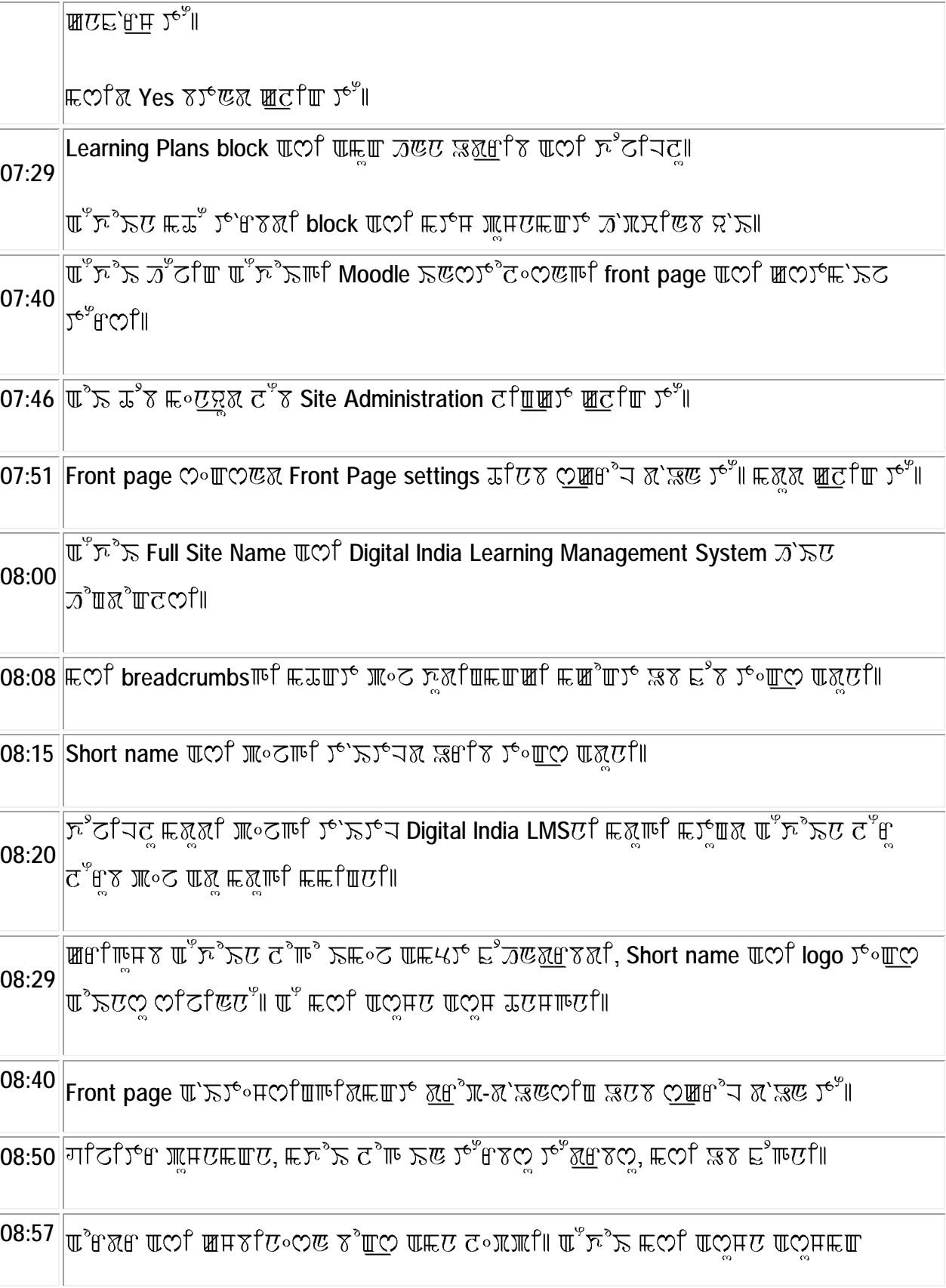

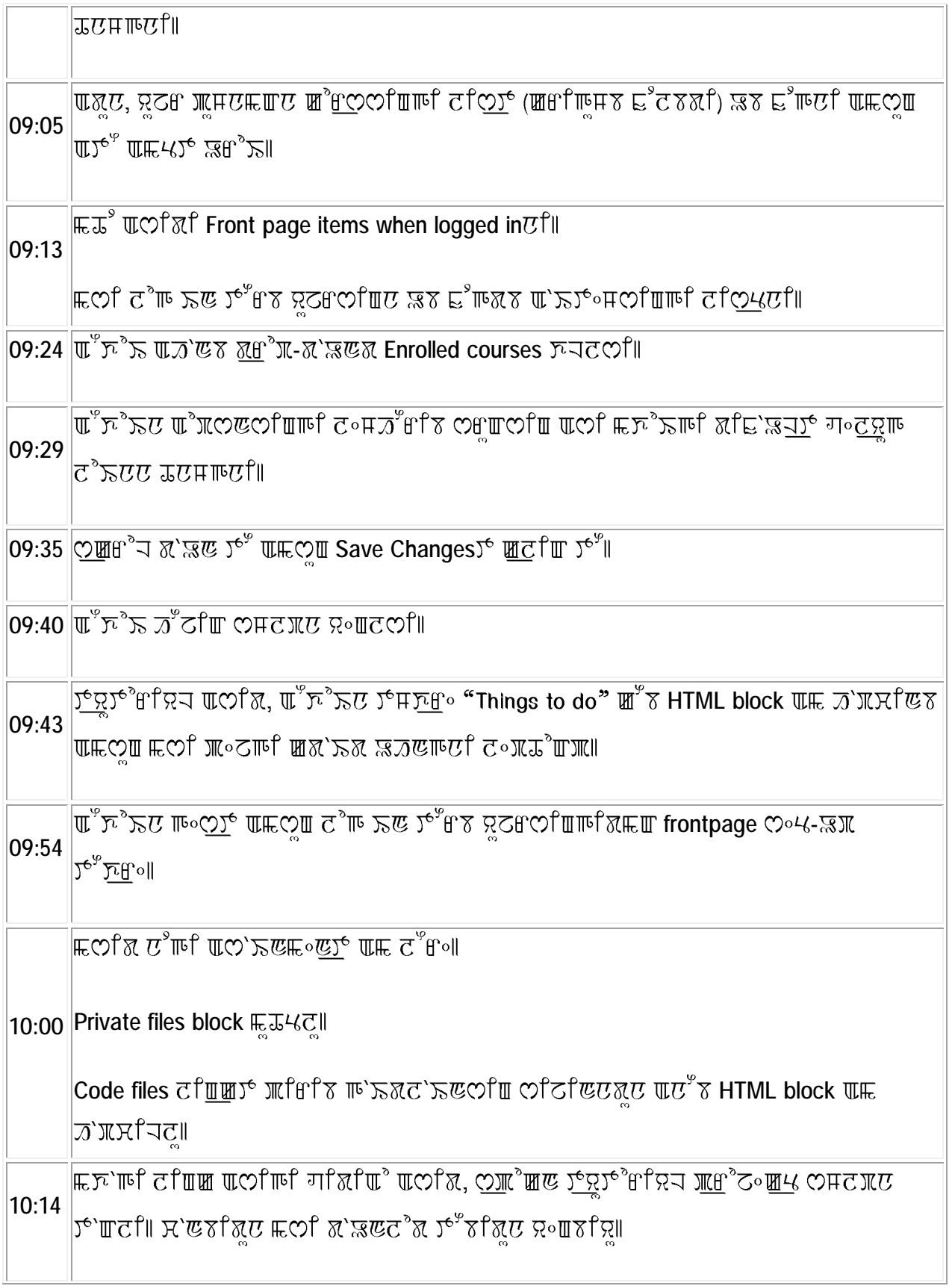

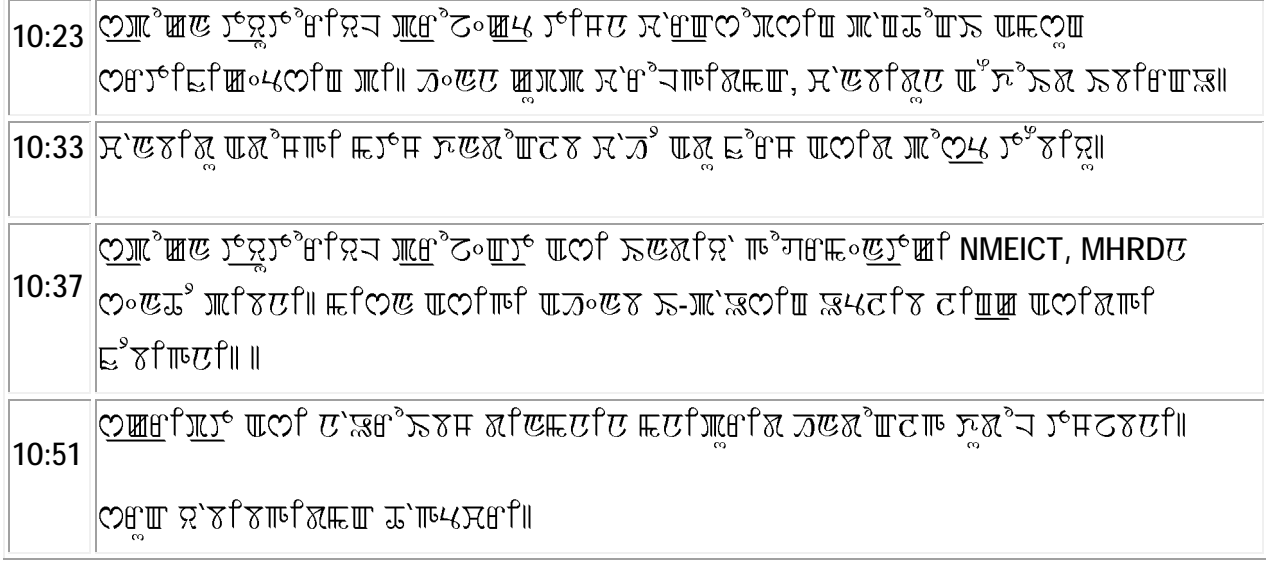